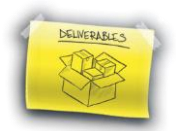

## **Esercizi UDA\_03: I principi del project management**

**Esercizio 8 – Argomento: La comunicazione all'interno del progetto**

Nella tabella seguente vi è una sequenza di affermazioni che riguardano modalità e principi della comunicazione in un progetto. Si chiede di individuare per ogni affermazione presente nell'elenco se è Vera o Falsa

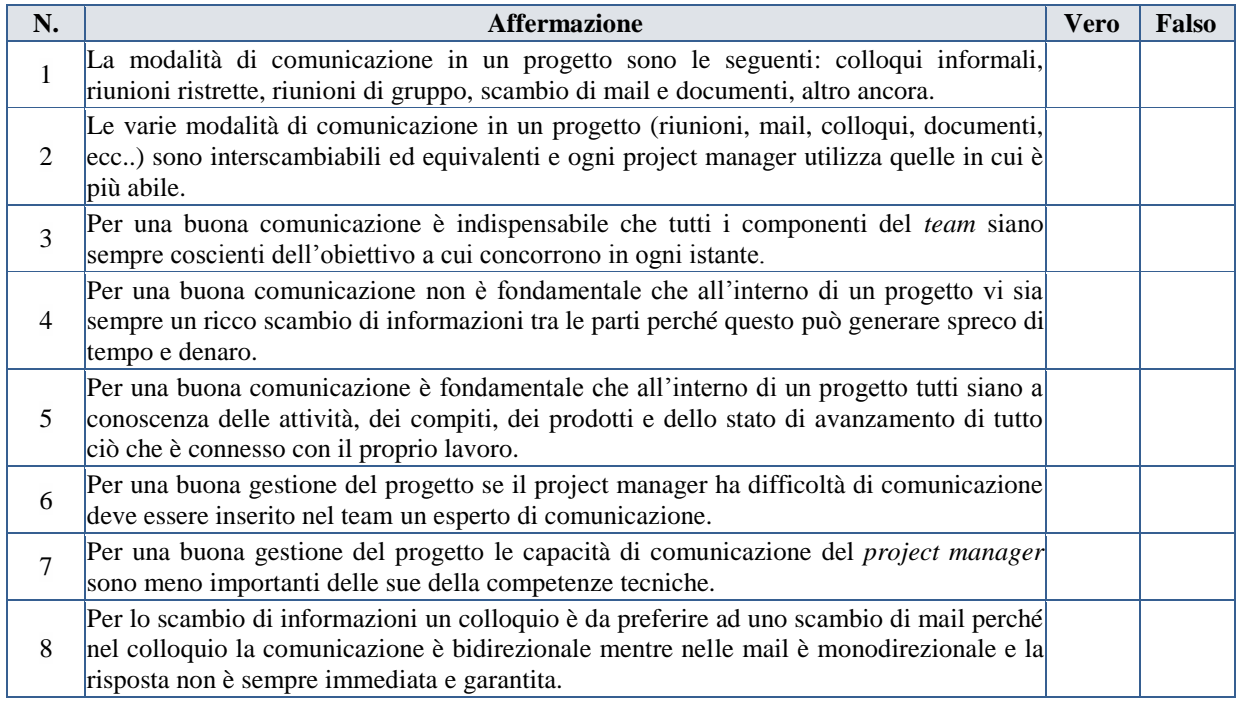

SOLUZIONI: Per verificare le soluzioni occorre eseguire il test corrispondente presente all'indirizzo web: [http://projectmanagement.matematicamente.it/test.](http://projectmanagement.matematicamente.it/test)